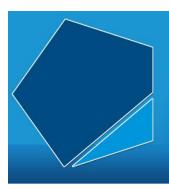

# LEAP Online

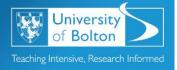

# Learning Excellence Achievement Pathway Online Tutorial

# Social Media: A University Student's Guide

Did you know that social media is more than just a fun pastime? It's a powerful tool for interaction and sharing, connecting us in ways we never imagined.

University life thrives on communication, collaboration, good relations, and belonging. Social media helps connect staff and students, making interactions easier and more flexible.

## Why responsible social media use matters

Platforms like Facebook, Instagram, and X offer unique ways to connect and communicate. But with great power comes great responsibility.

Your online actions reflect on you and your university. As a University of Greater Manchester student, you're bound by the University's IT regulations and policies.

Remember, public posts can be seen by anyone, affecting your reputation. Therefore, it's crucial to understand the impact of your digital footprint.

# Understanding responsible behaviour online

Here are some important key points to consider when using social media.

Familiarise yourself with the University's Student Handbook and Social Media Guidance. Respect others and always act within the law.

Avoid sharing confidential information or making unfounded allegations. Remember, your online presence should mirror your real-world behaviour.

#### Consequences of irresponsible social media use

Irresponsible use of social media can harm your reputation and that of others. You may face disciplinary actions from the University.

Understand the potential long-term impacts on your personal and professional life. It's not just about today; it's about your future.

## Getting started: Choosing the right platform

Not all social media platforms are the same. Different platforms serve different purposes, for instance: Facebook for family and friends, Instagram for visuals, LinkedIn for professional networking.

Select platforms that align with your interests and goals.

Start with one or two platforms to avoid feeling overwhelmed.

## Building your social media presence

Set up a complete profile with a clear picture and bio. Start by following people, brands, or organisations that interest you.

Engage with others by liking, commenting, and sharing.

Check privacy settings to control who sees your content.

# **Enjoying social media safely**

It's important to use strong passwords and be cautious about sharing personal information.

And finally, take it slow and explore at your own pace. Remember, social media should be enjoyable and informative. By using it responsibly, you'll protect your reputation and enjoy the benefits.

We've explored the power of social media, the importance of responsible use, and

how to build a safe online presence.

Start today by reviewing your social media profiles. Make sure they reflect the best

version of you. Let's make social media a positive space together.

Access LEAP Online at: https://leaponline.bolton.ac.uk/